ФЕДЕРАЛЬНАЯ ИНФОРМАЦИОННАЯ СИСТЕМА ОБЕСПЕЧЕНИЯ ПРОВЕДЕНИЯ ГОСУДАРСТВЕННОЙ ИТОГОВОЙ АТТЕСТАЦИИ ОБУЧАЮЩИХСЯ, ОСВОИВШИХ ОСНОВНЫЕ ОБРАЗОВАТЕЛЬНЫЕ ПРОГРАММЫ ОСНОВНОГО ОБЩЕГО И СРЕДНЕГО ОБЩЕГО ОБРАЗОВАНИЯ, И ПРИЕМА ГРАЖДАН В ОБРАЗОВАТЕЛЬНЫЕ ОРГАНИЗАЦИИ ДЛЯ ПОЛУЧЕНИЯ СРЕДНЕГО ПРОФЕССИОНАЛЬНОГО И ВЫСШЕГО ОБРАЗОВАНИЯ

**Рекомендации по устранению ошибок при работе с сервисом автоматизированного взаимодействия информационных систем образовательных учреждений с ФИС ГИА и приема**

**Версия 1.1**

2015

В таблице ниже приведены тексты возможных сообщений об ошибках, возникающих при загрузке пакетов с помощью сервиса автоматизированного взаимодействия, а также перечислены способы устранения указанных ошибок.

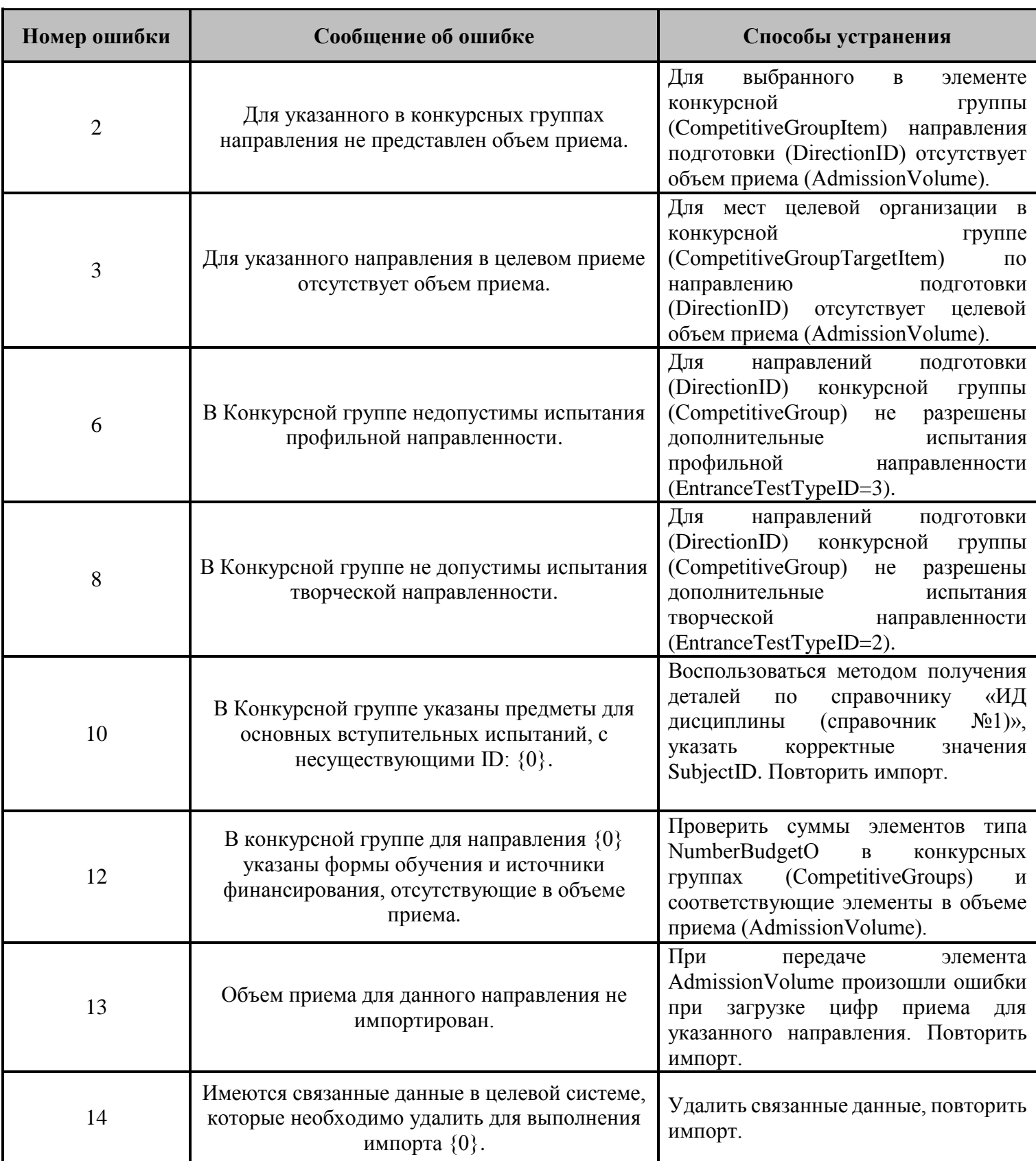

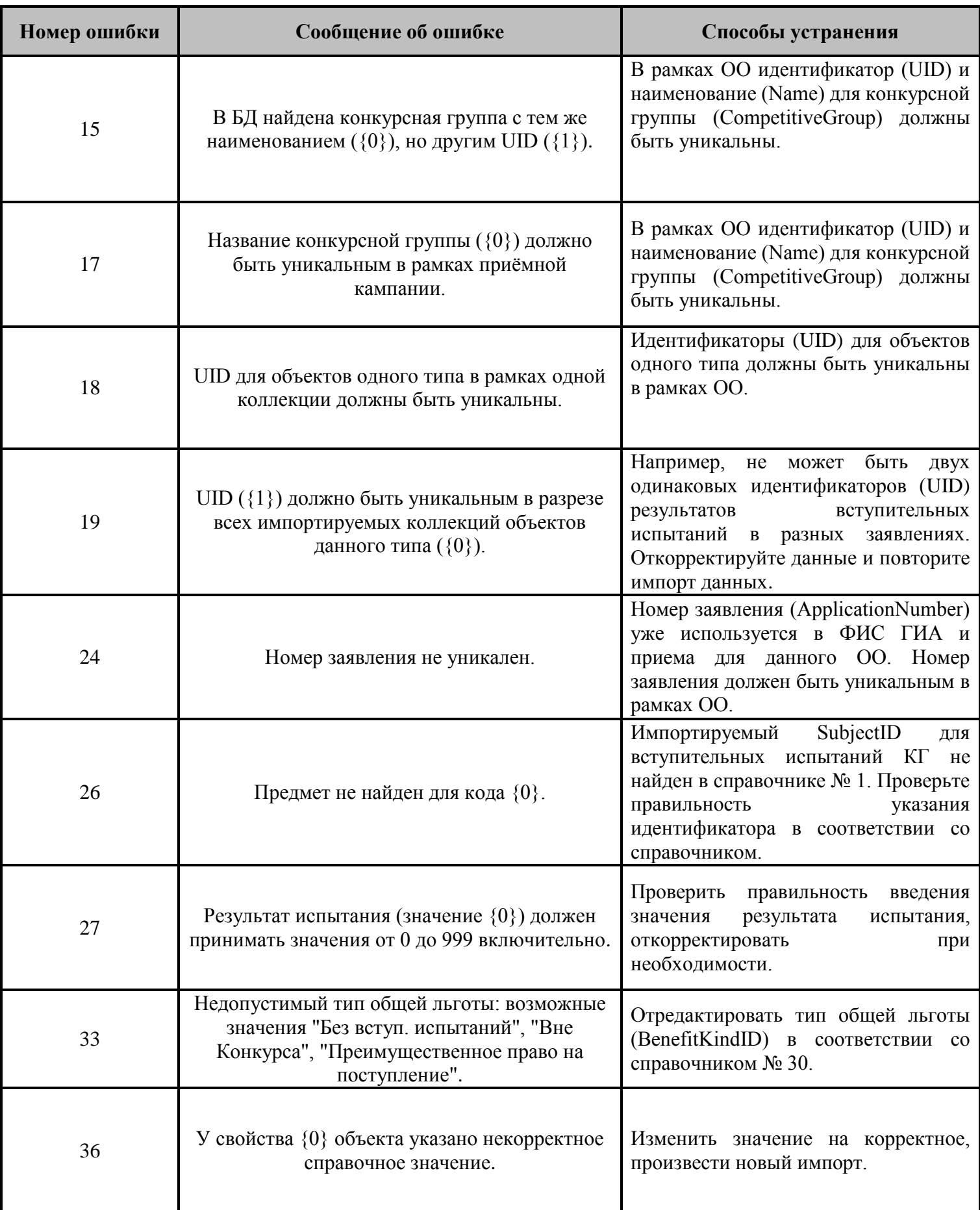

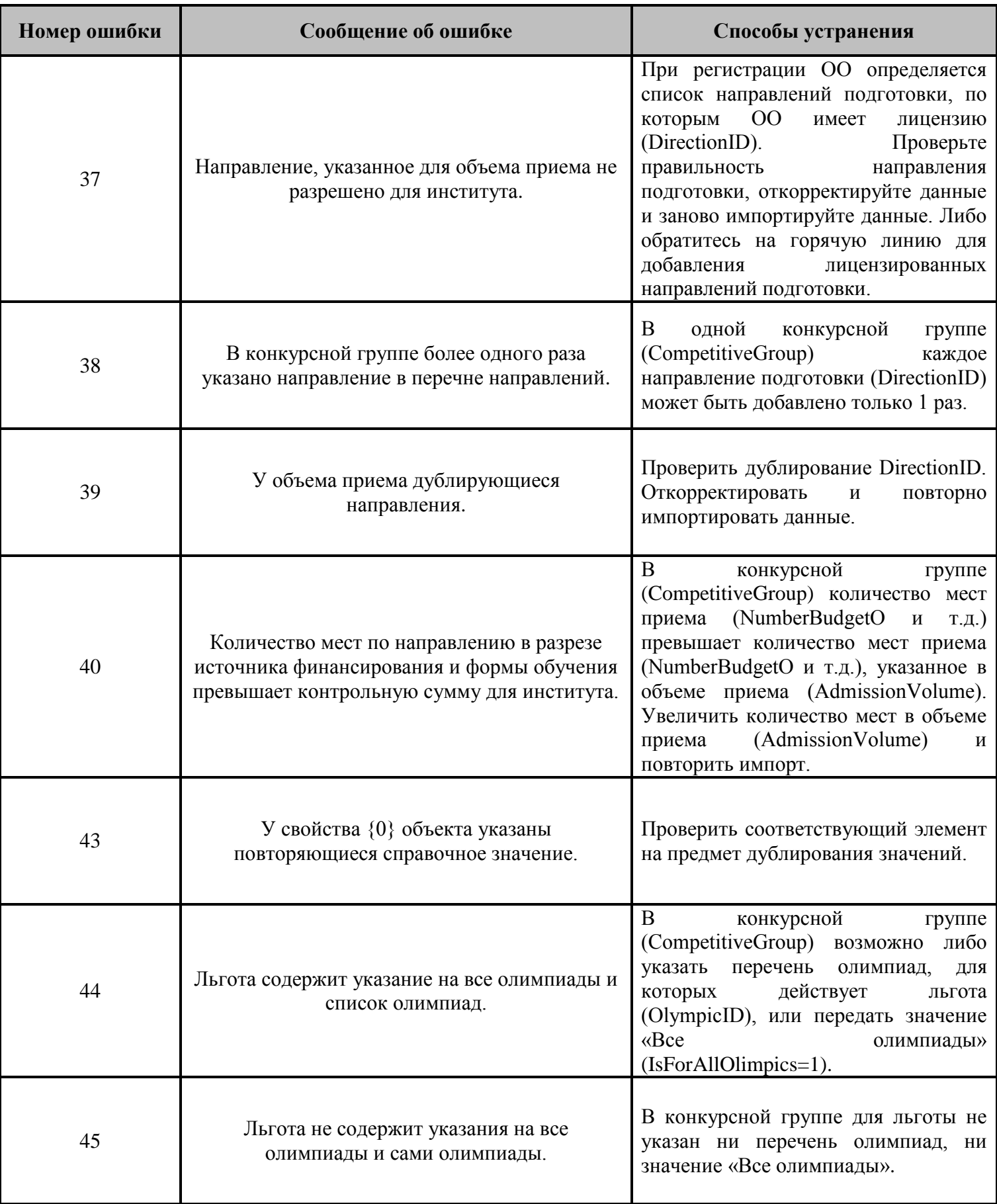

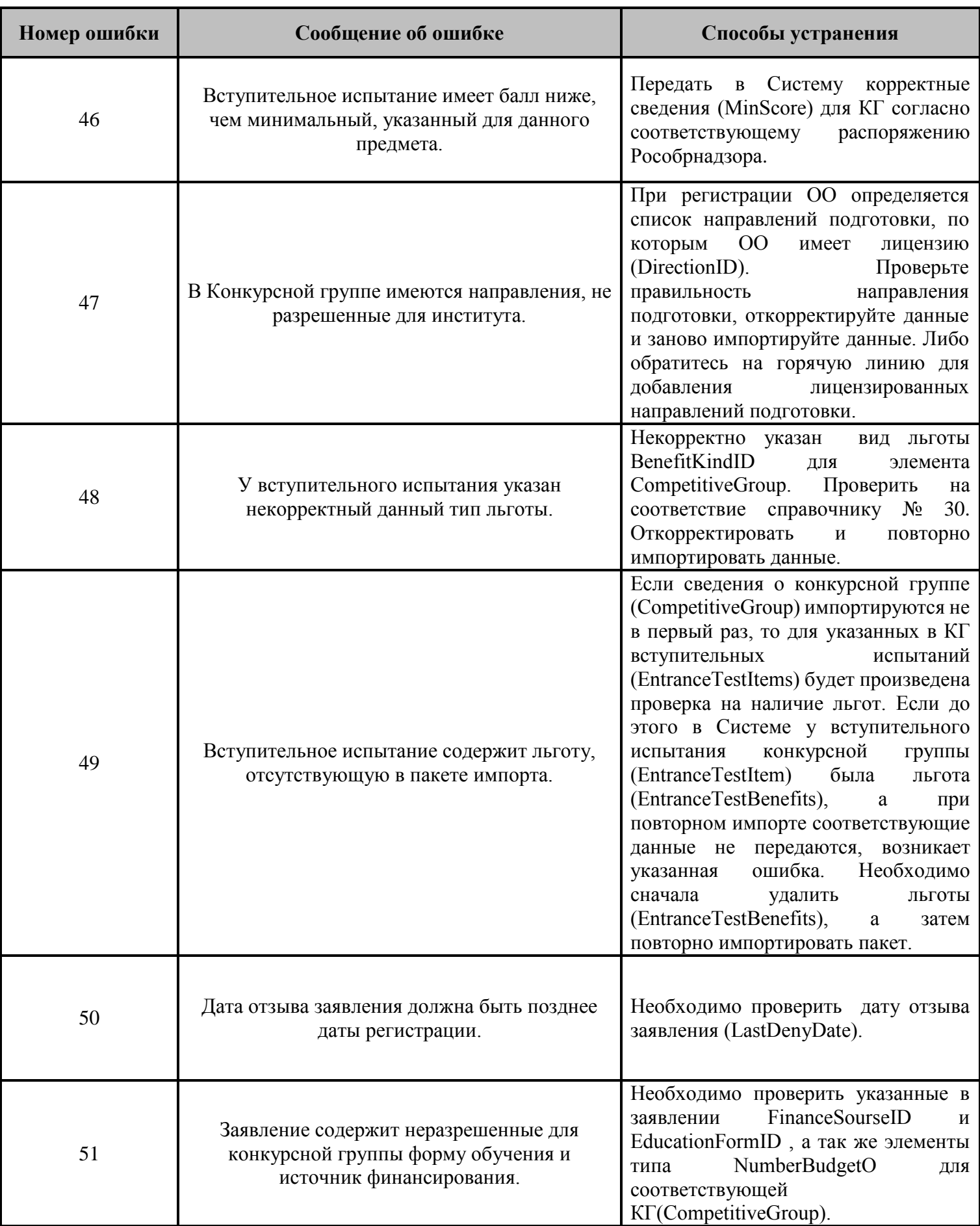

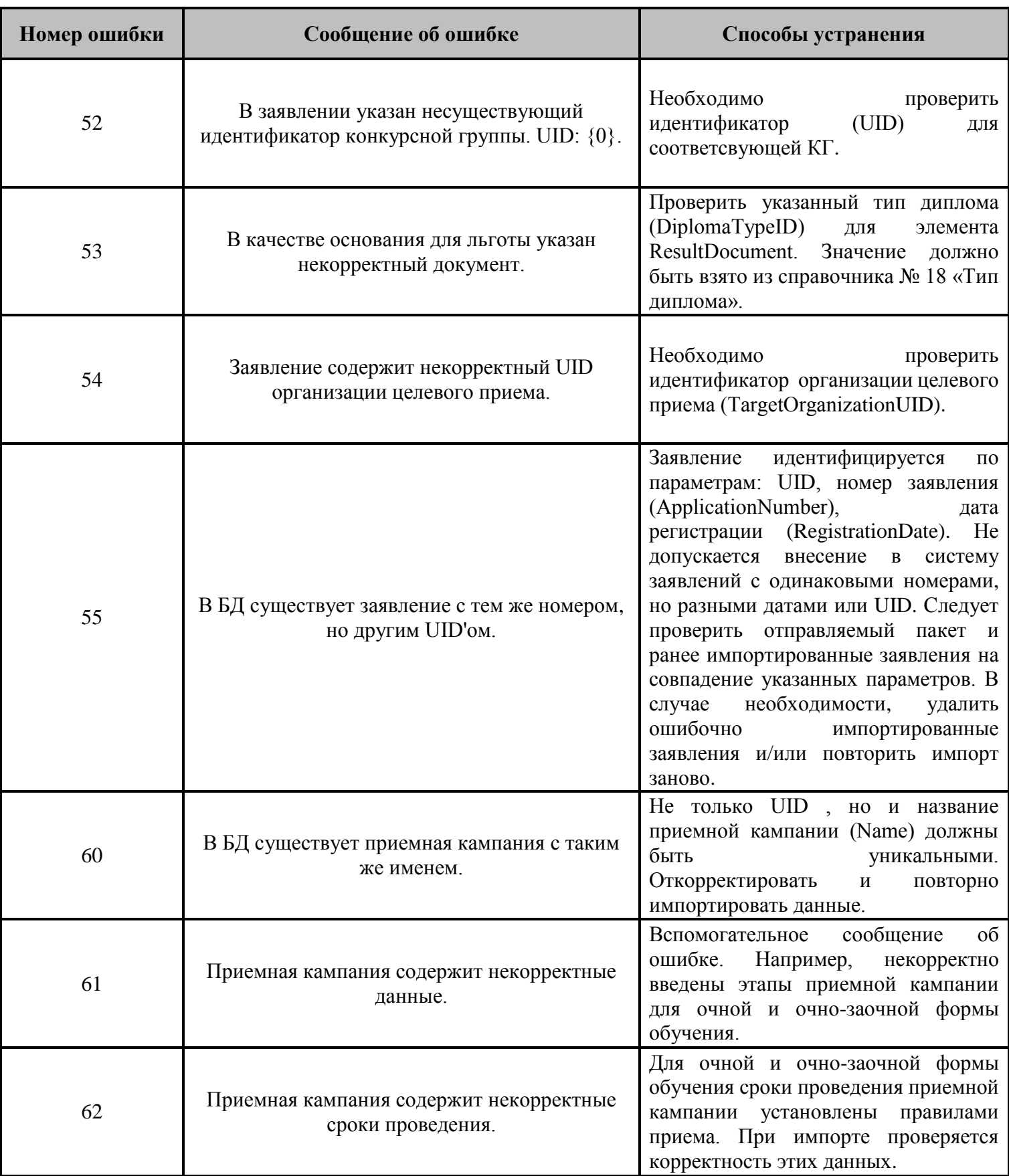

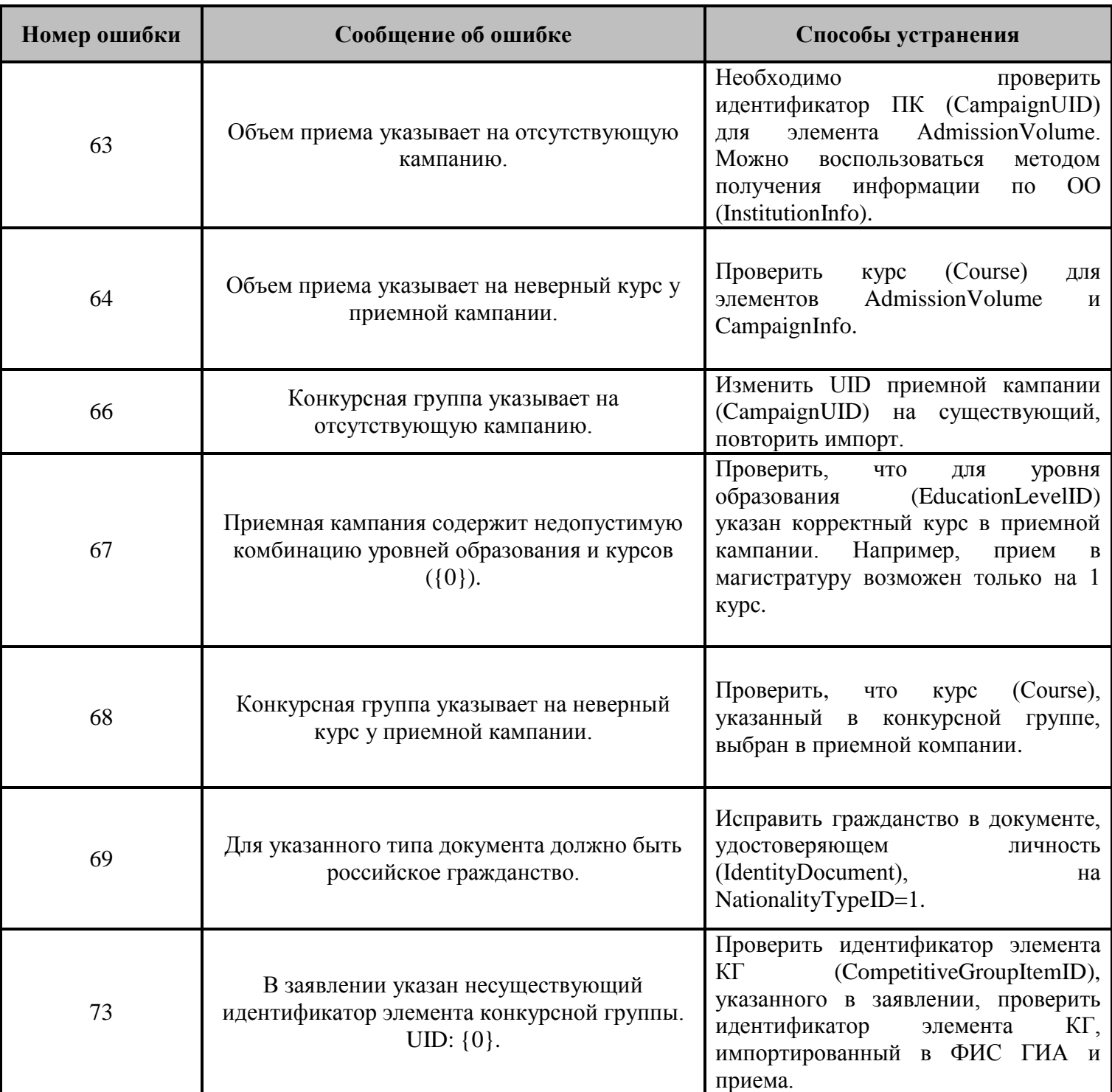

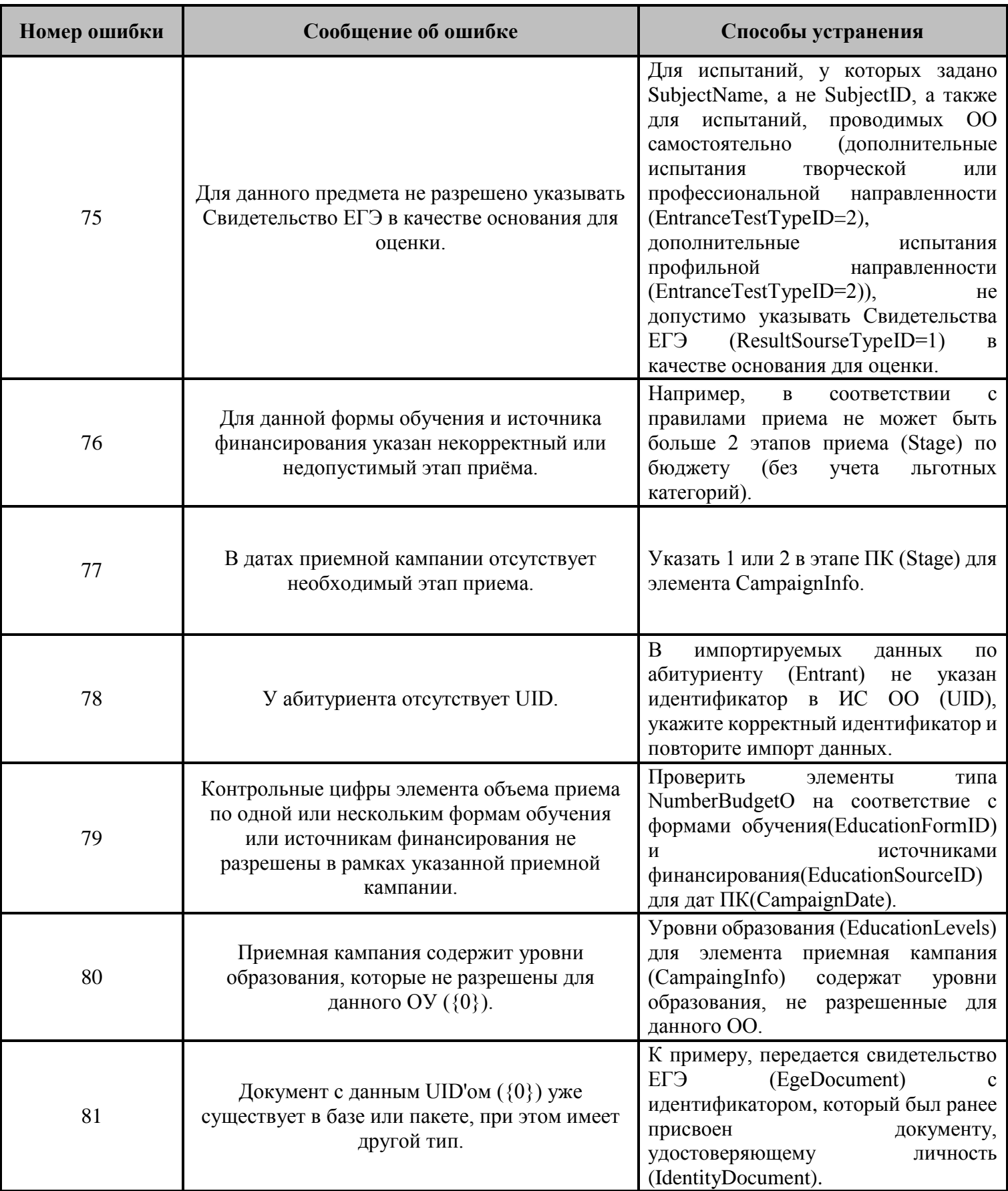

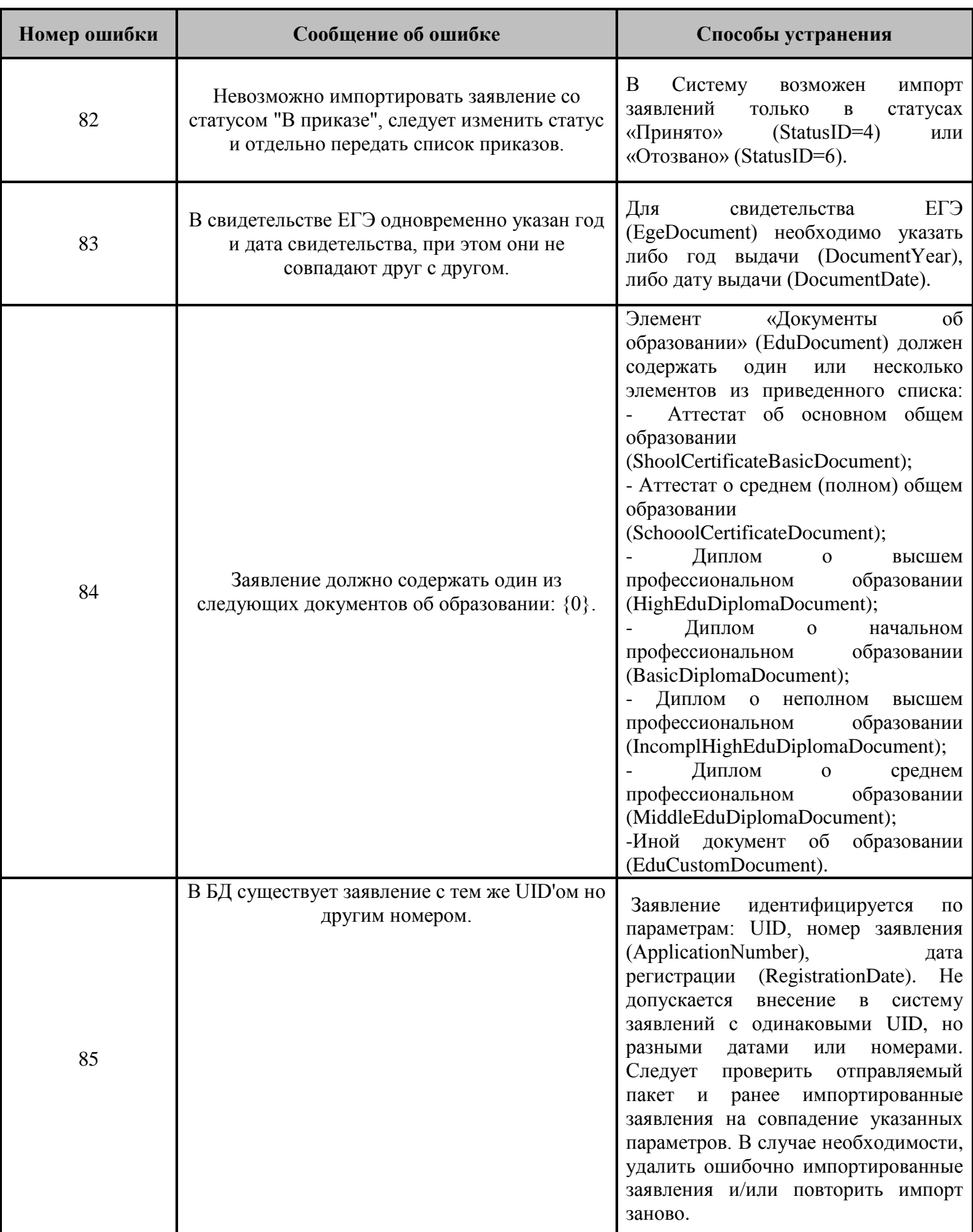

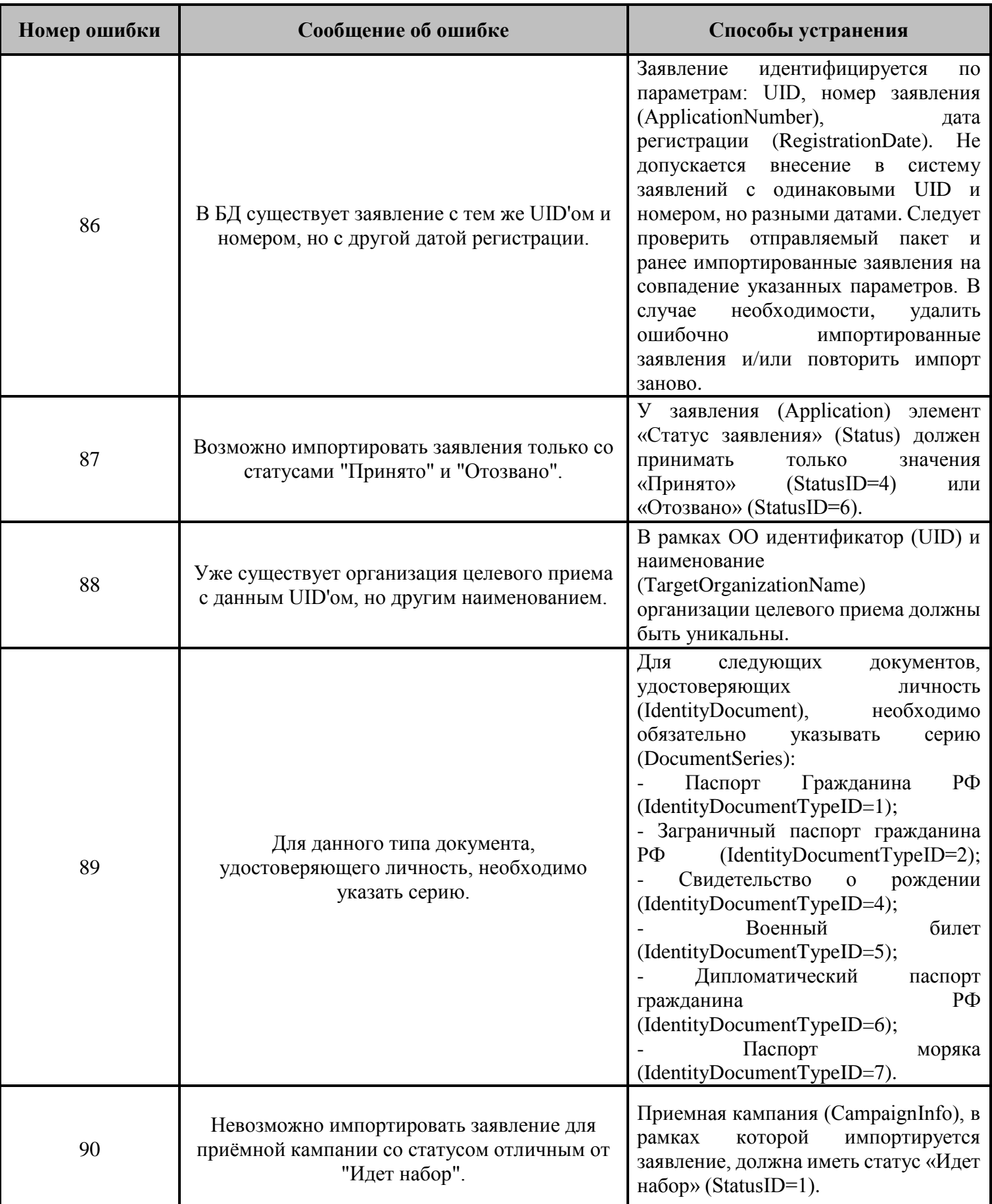

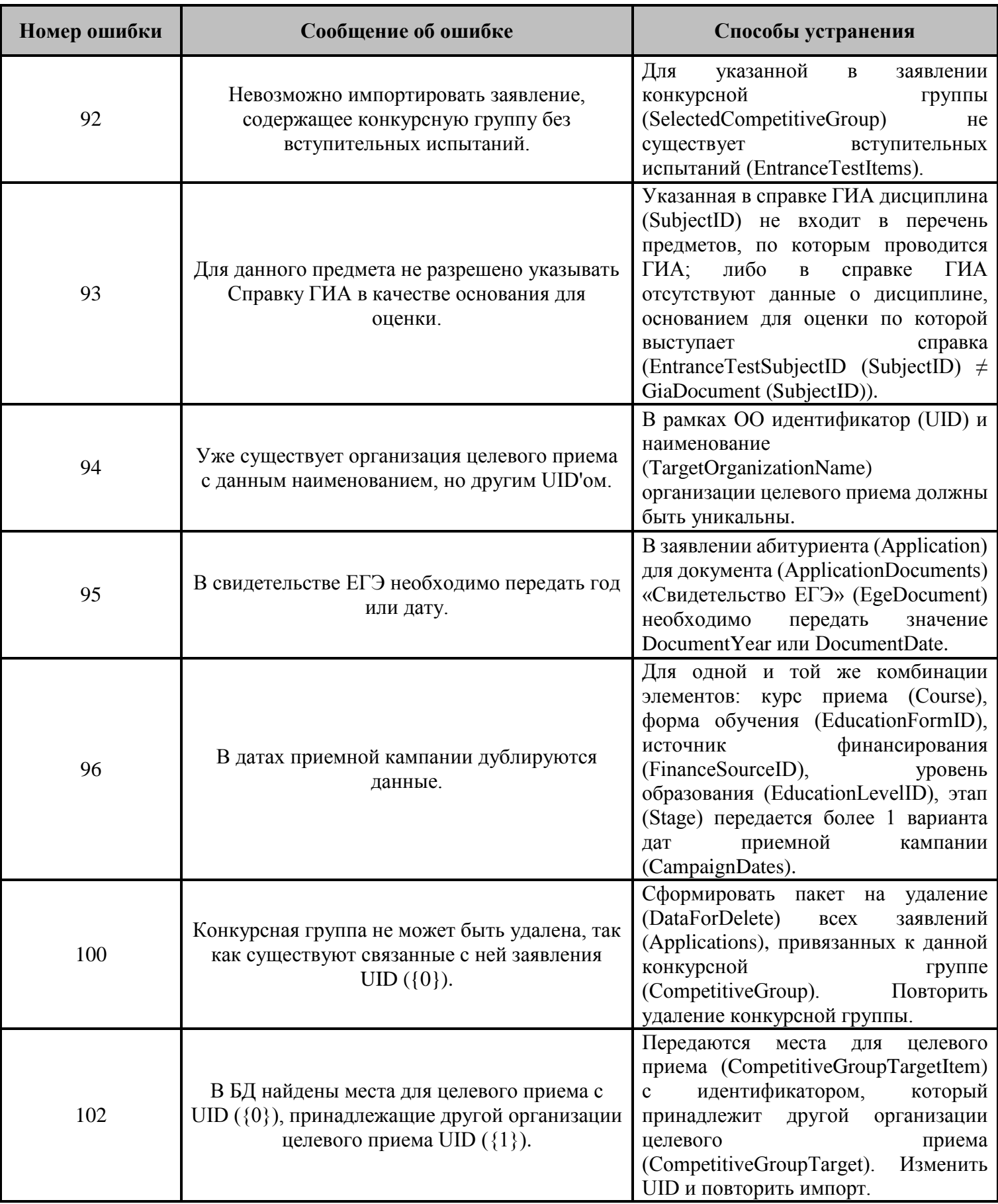

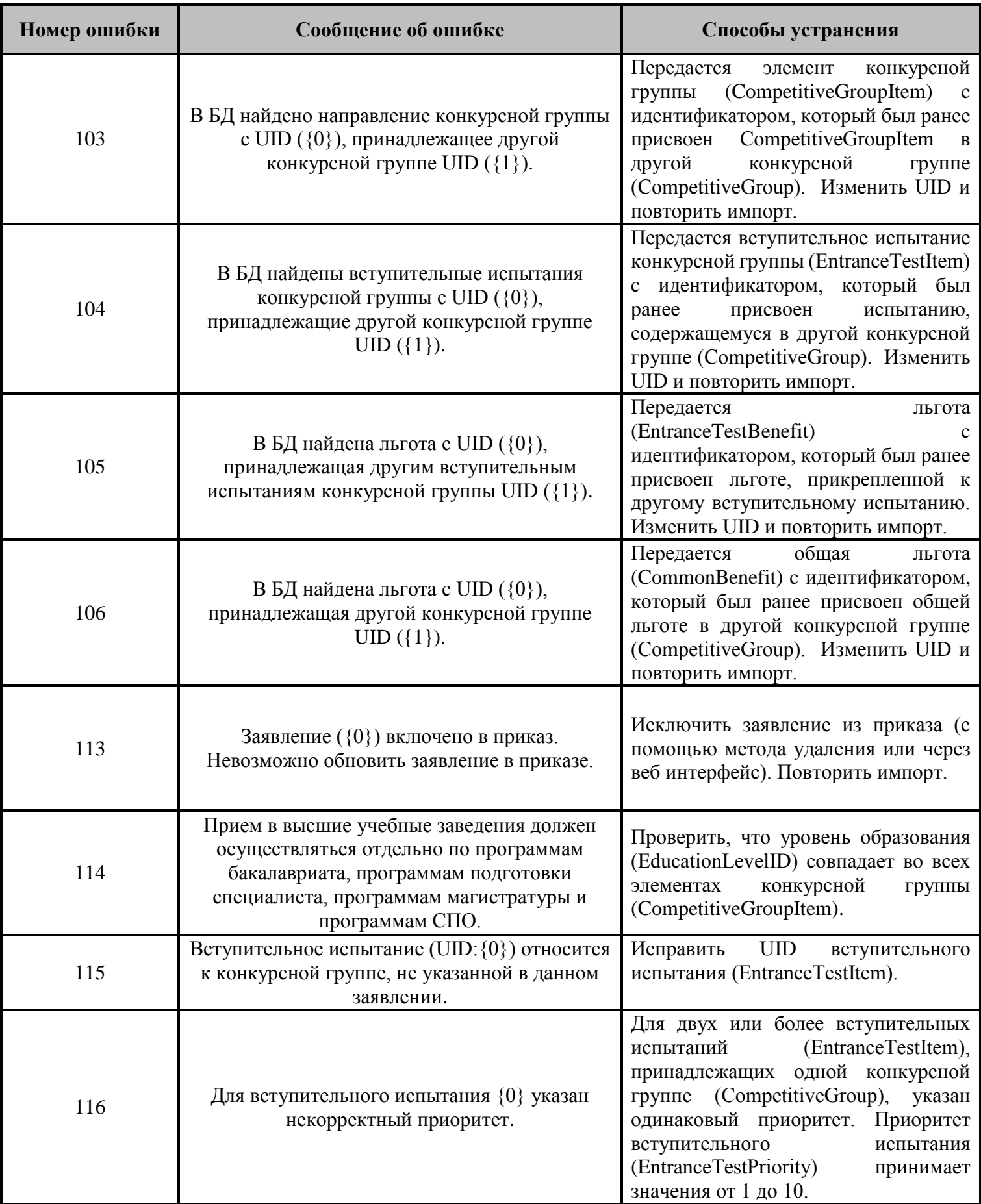

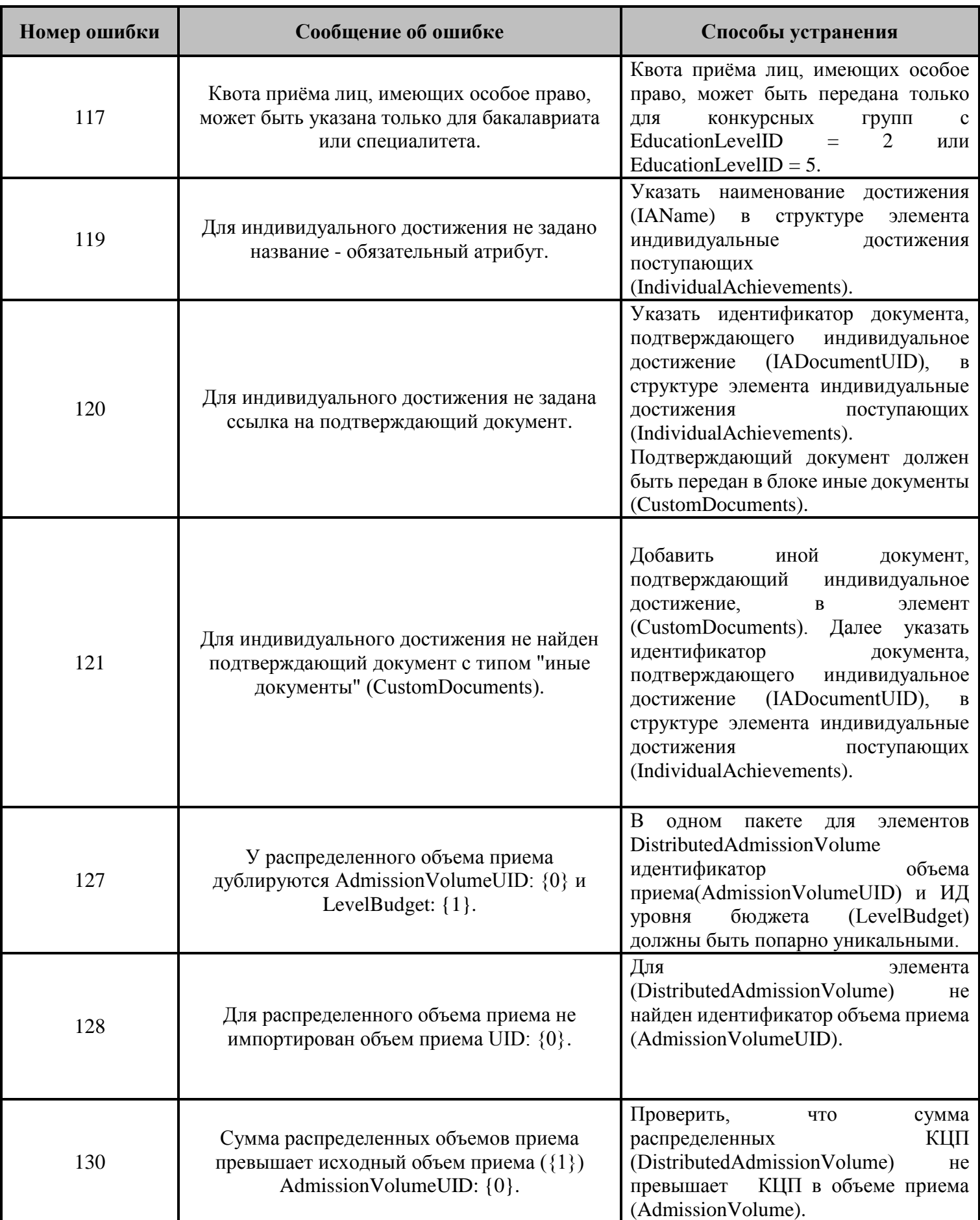

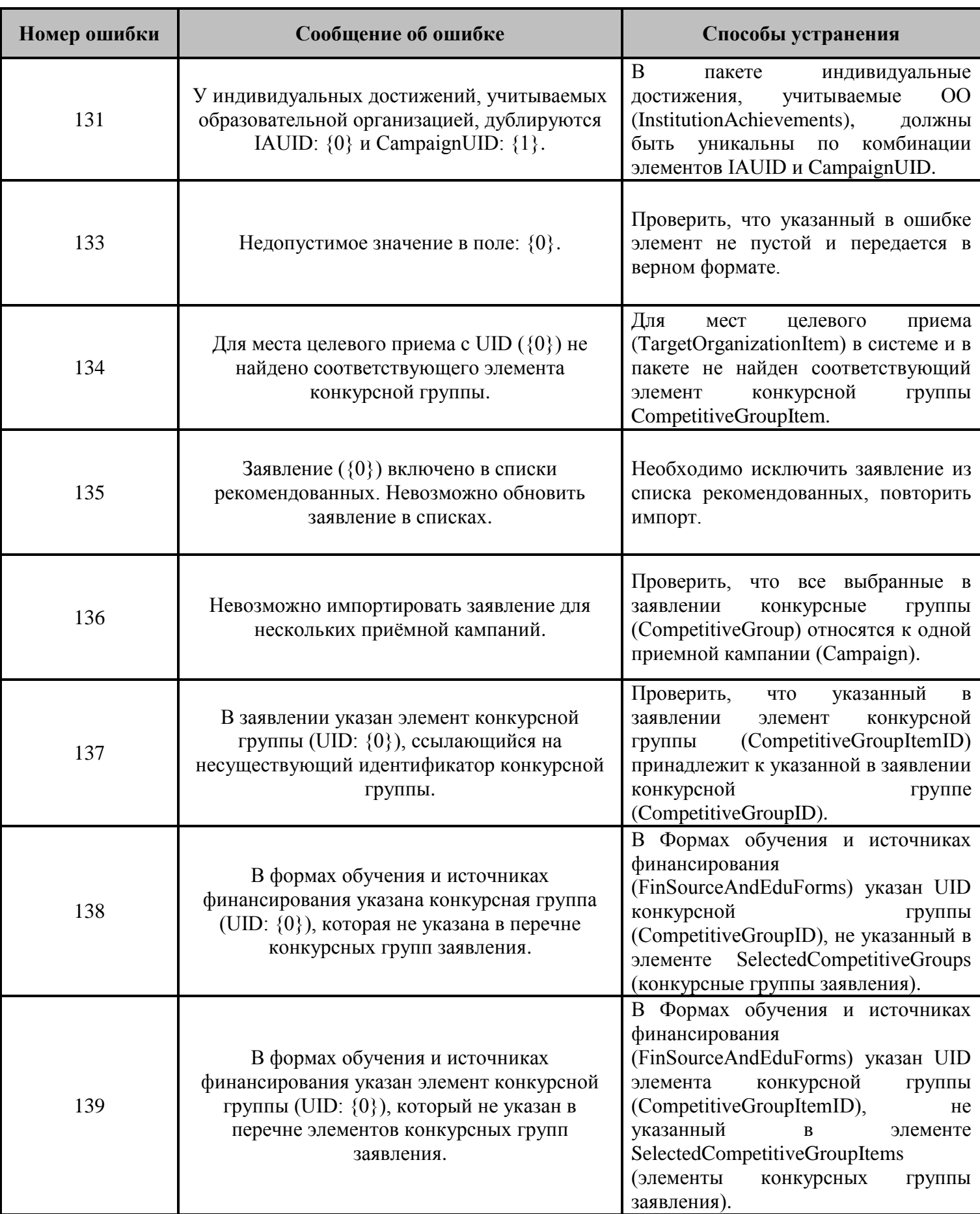

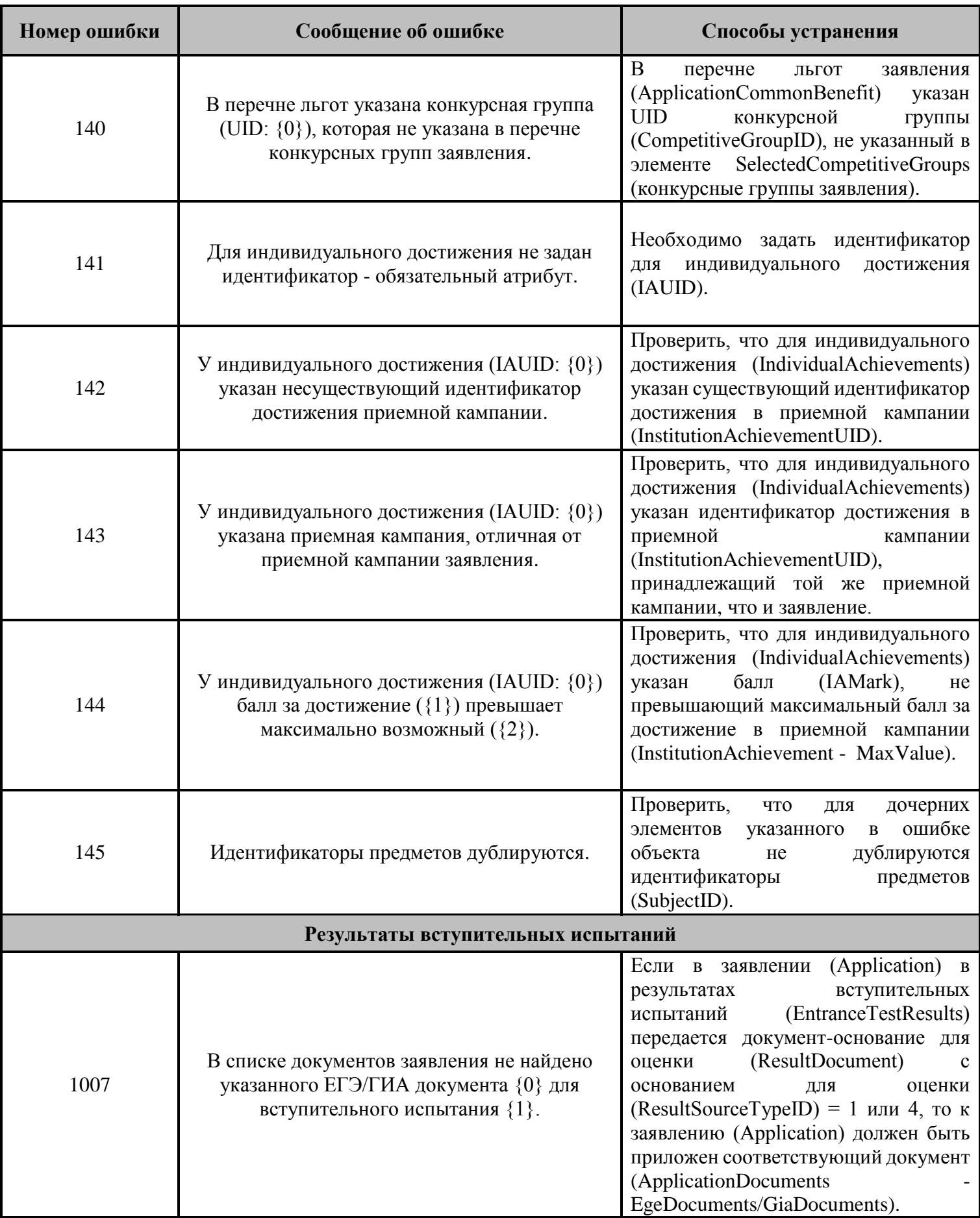

![](_page_15_Picture_209.jpeg)

![](_page_16_Picture_215.jpeg)

![](_page_17_Picture_243.jpeg)

![](_page_18_Picture_219.jpeg)

![](_page_19_Picture_148.jpeg)

![](_page_20_Picture_161.jpeg)

![](_page_21_Picture_203.jpeg)

![](_page_22_Picture_228.jpeg)

![](_page_23_Picture_206.jpeg)